## CSE 333 Lecture 17 - inheritance, dispatch, slicing

#### **Steve Gribble**

Department of Computer Science & Engineering University of Washington

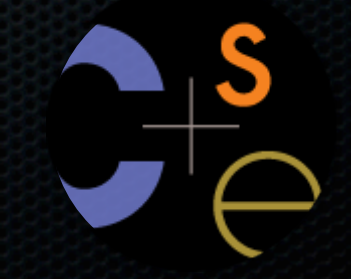

CSE333 lec 17 C++.6 // 05-06-11 // gribble

### **Administrivia**

#### Midterm on Monday

- reminder that Colin, Aryan are proctoring the midterm

HW3 is due in 12 days

- as usual, start early!!

## Goals for today

One last run at inheritance

- virtual functions and dynamic dispatch
- slicing
- Using STL containers to store base/derived classes
- pointers
- wrapper classes

## Public inheritance

```
#include "BaseClass.h"
class DerivedClass : public BaseClass {
 ...
};
```
- "public" inheritance
	- ‣ anything that is [*public, protected*] in the base is [*public, protected*] in the derived class
- derived class inherits **almost** all behavior from the base class
	- ‣ not constructors and destructors
	- not the assignment operator or copy constructor

## Revisiting the portfolio example

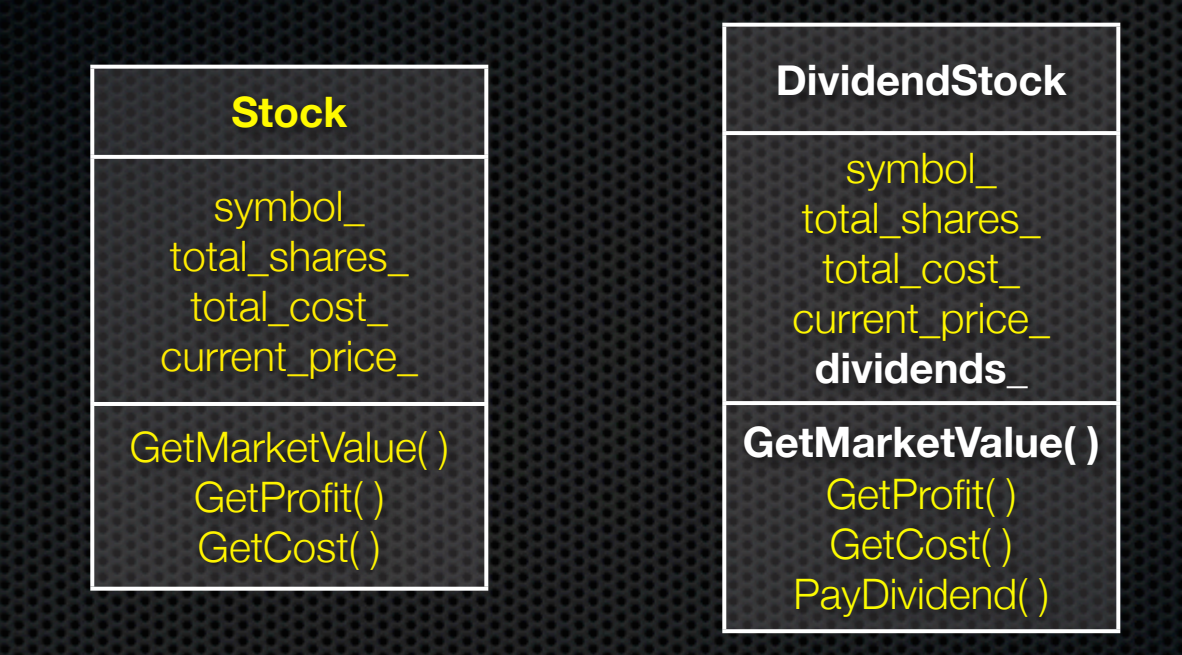

Without inheritance (separate class per type)

- lots of redundancy
- no type relationship between the classes

## Revisiting the portfolio example

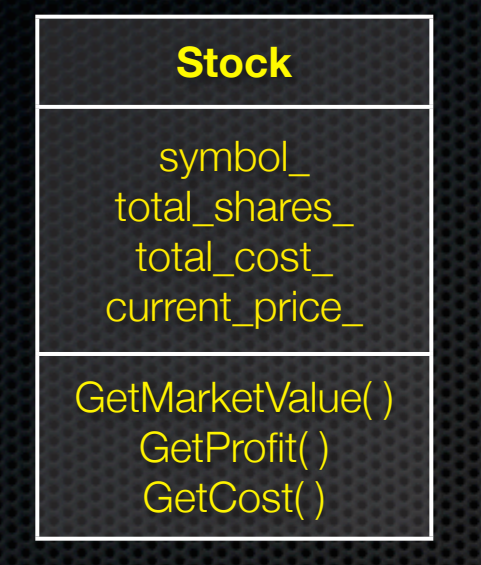

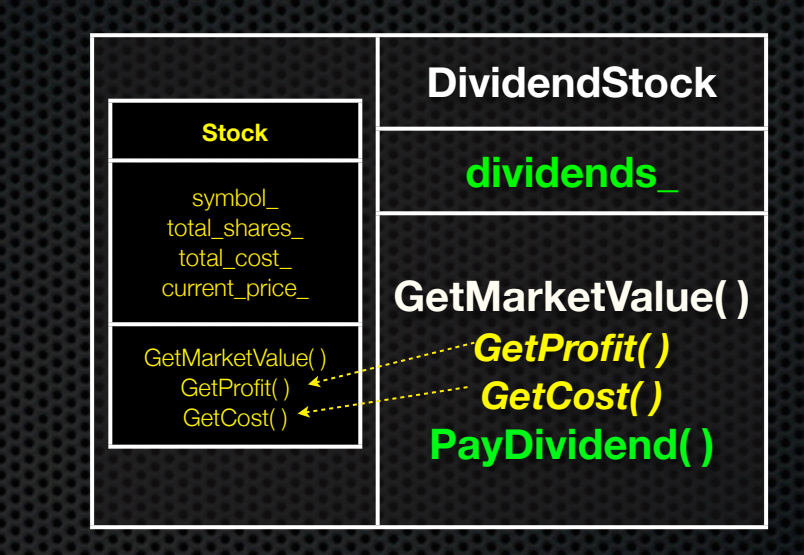

#### A derived class:

- *inherits* the behavior and state of the base class
- **overrides** some of the base class's member functions
- **extends** the base class with new member functions, variables

#### (implement better\_design/)

## Static dispatch

When a member function is invoked on an object

- the code that is invoked is decided at compile time, based on the compile-time visible type of the callee

```
-06-11 // aribble
double Stock::GetMarketValue() const {
   return get_shares() * get_share_price();
}
double Stock::GetProfit() const {
  return GetMarketValue() - GetCost();
} Stock.cc
double DividendStock::GetMarketValue() const {
   return get_shares() * get_share_price() + _dividends;
}
double DividendStock::GetProfit() const {
   return GetMarketValue() - GetCost();
                                       } DividendStock.cc
```
## Static dispatch

**DividendStock dividend();**

```
DividendStock *ds = ddividend;Stock *s = &dividend;
```

```
// invokes Stock::GetProfit(), since that function is
// inherited (i.e, not overridden). Stock::GetProfit()
// invokes Stock::GetMarketValue(), since C++ uses
// static dispatch by default.
ds->GetProfit();
```

```
// invokes DividendStock::GetMarketValue()
ds->GetMarketValue();
```

```
// invokes Stock::GetMarketValue()
s->GetMarketValue();
```
#### (see even\_better\_design/)

## Dynamic dispatch

When a member function is invoked on an object

- the code that is invoked is decided at run time, and is the **most-derived function** accessible to the object's visible type

```
-06-11 // aribble
double Stock::GetMarketValue() const {
   return get_shares() * get_share_price();
}
double Stock::GetProfit() const {
  return DividendStock::GetMarketValue() - GetCost();
} Stock.cc
double DividendStock::GetMarketValue() const {
   return get_shares() * get_share_price() + _dividends;
}
double DividendStock::GetProfit() const {
   return GetMarketValue() - GetCost();
                                       } DividendStock.cc
```
## Dynamic dispatch

**DividendStock dividend();**

```
DividendStock *ds = ddividend;Stock *s = &dividend;
```
**// invokes Stock::GetProfit(), since that function is // inherited (i.e, not overridden). Stock::GetProfit() // invokes Dividend::GetMarketValue(), since that is // the most-derived accessible function. ds->GetProfit();**

**// invokes DividendStock::GetMarketValue() ds->GetMarketValue();**

**// invokes DividendStock::GetMarketValue() s->GetMarketValue();**

## But how can this possibly work??

The compiler produces Stock.o from Stock.cc

- while doing this, it can't know that DividendStock exists
	- ‣ so, how does the code emitted for Stock::GetProfit( ) know to invoke Stock::GetMarketValue( ) some of the time, and DividendStock::GetMarketValue( ) other times???!?

```
6 // 05-06-11 // gribble
double Stock::GetMarketValue() const {
   return get_shares() * get_share_price();
}
double Stock::GetProfit() const {
   return GetMarketValue() - GetCost();
                                             } Stock.cc
virtual double Stock::GetMarketValue() const;
virtual double Stock::GetProfit() const; Stock.h
```
### vtables and the vptr

- If a member function is virtual, the compiler emits:
- a "vtable", or virtual function table, **for each class**
	- ‣ it contains an function pointer for each virtual function in the class
	- ‣ the pointer points to the most-derived function for that class
- a "vptr", or virtual table pointer, **for each object instance**
	- ‣ the vptr is a pointer to a virtual table, and it is essentially a hidden member variable inserted by the compiler
	- ‣ when the object's constructor is invoked, the vptr is initialized to point to the virtual table for the object's class
	- ‣ thus, the vptr "remembers" what class the object is

### vtable/vptr example

```
class Base {
public:
   virtual void fn1() {};
   virtual void fn2() {};
};
class Dr1: public Base {
public:
   virtual void fn1() {};
};
class Dr2: public Base {
public:
   virtual void fn2() {};
};
```

```
// what needs to work
Base b;
Dr1 d1;
Dr2 d2;
Base *bptr = &b;
Base *d1ptr = &d1;
Base *d2ptr = &d2;
bptr->fn1(); // Base::fn1()
bptr->fn2(); // Base::fn2()
d1ptr->fn1(); // Dr1::fn1();
d1ptr->fn2(); // Base::fn2();
d2.fn1(); // Base::fn1();
d2ptr->fn1(); // Base::fn1();
d2ptr->fn2(); // Dr2::fn2();
```
### vtable/vptr example

**// what happens Base b; Dr1 d1; Dr2 d2; Base \*d2ptr = &d2; d2.fn1(); // d2.vptr --> // Dr2.vtable.fn1 --> // Base::fn1() d2ptr->fn2(); // d2ptr -->**

**// d2.vptr --> // Dr2.vtable.fn1 -> // Base::fn1()**

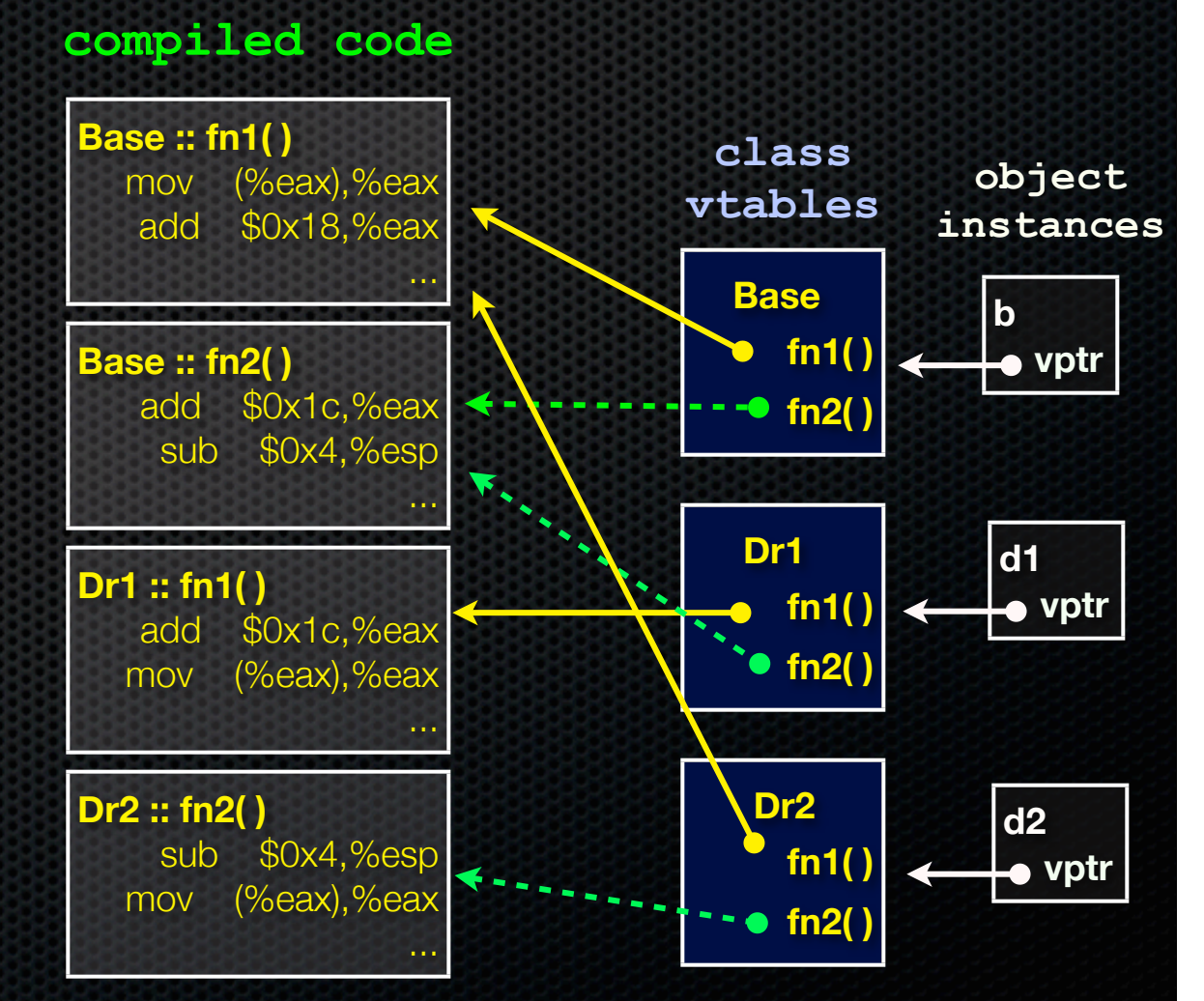

CSE333 lec 17 C++.6 // 05-06-11 // gribble

### actual code

```
class Base {
public:
  virtual void fn1() {};
  virtual void fn2() {};
};
class Dr1: public Base {
```

```
public:
  virtual void fn1() {};
};
```

```
main() {
  Dr1 d1;
  d1.fn1();
  Base *ptr = &d1;
  ptr->fn1();
}
```
vtable.cc

Let's compile this and use objdump to see what g++ emits!

- $-$  g++  $-$ g vtable.cc
- objdump -CDSRTtx a.out | less

### Inheritance and constructors

A derived class **does not inherit** the base class's constructor

- the derived class **\*must\*** have its own constructor
	- ‣ if you don't provide one, C++ synthesizes a default constructor for you
		- it initializes derived class's member variables to zero-equivalents and invokes the default constructor of the base class
		- if the base class has no default constructor, a compiler error
- a constructor of the base class is invoked after the constructor of the derived class
	- ‣ you can specify which base class constructor in the initialization list of the derived class, or C++ will invoke default constructor of base class

### **Examples**

```
// Base has no default constructor
class Base {
public:
  Base(int x) : y(x) { }
   int y;
};
// Compiler error when you try
// to instantiate a D1, as D1's
// synthesized default constructor
// needs to invoke Base's default
// constructor.
class D1 : public Base {
public:
  int z;
};
// Works.
class D2 : public Base {
public:
   D2(int z) : Base(z+1) {
   this -\lambda z = z; }
   int z;
};
                        badcons.cc
```

```
// Base has a default constructor.
class Base {
public:
  int y;
};
// Works.
class D1 : public Base {
public:
  int z;
};
// Works.
class D2 : public Base {
public:
  D2(int z) {
   this -\geq z = z; }
  int z;
};
                       goodcons.cc
```
CSE333 lec 17 C++.6 // 05-06-11 // gribble

## **Destructors**

When the destructor of a derived class is invoked...

- the destructor of the base class is invoked after the destructor of the derived class finishes

Note that static dispatch of destructors is almost always a mistake!

- good habit to always defined a destructor as virtual
	- ‣ empty if you have no work to do

baddestruct.cc

```
class Base {
 public:
   Base() { x = new int; }
   ~Base() { delete x; }
   int *x;
};
class D1 : public Base {
 public:
   D1() { y = new int; }
   ~D1() { delete y; }
   int *y;
};
Base *b = new Base;
Base *dptr = (Base *) new D1;
delete b; // ok
delete dptr; // leaks D1::y
```
## Slicing -- C++'s revenge

#### $C++$  allows you to...

- assign to..
	- an instance of a base class...
	- $\rightarrow$  the value of a derived class

```
slicing.cc
class Base {
public:
 Base(int x) : x_{(x)} { }
  int x ;\};
class Dr : public Base {
public:
 Dr(int y) : Base(16), y(y) { }
  int y;
\};
main() {
 Base b(1);
 Dr d(2) ;
 b = d; // what happens to y ?
  // d = b; // compiler error
Ŋ
```
## Given this, STL containers?? :(

STL stores **copies of values** in containers, not pointers to object instances

- so, what if you have a class hierarchy, and want to store mixes of object types in a single container?
	- ‣ e.g., Stock and DividendStock in the same list
- you get sliced! :(

```
class Stock {
 ...
};
class DivStock : public Stock {
};
main() {
   Stock s;
  DivStock ds;
   list<Stock> li;
   l.push_back(s); // OK
   l.push_back(ds); // OUCH!
}
```
### STL + inheritance: use pointers?

**}**

Store pointers to heapallocated objects in STL containers

- no slicing :)
	- ‣ you have to remember to delete your objects before destroying the container :(
	- ‣ sort( ) does the wrong thing :( :(

```
#include <list>
using namespace std;
```

```
class Integer {
public:
   Integer(int x) : x_(x) { }
private:
   int x_;
};
```

```
main() {
   list<Integer *> li;
  Integer *i1 = new Integer(2);
  Integer *i2 = new Integer(3);
```

```
 li.push_back(i1);
 li.push_back(i2);
 li.sort(); // waaaaaah!!
```
## An idea...

#### Create a wrapper class?

- contains a pointer to the thing we actually want to store in the STL container
	- ‣ e.g., Stock\* or DividendStock\*
- overrides "<" so sort works
- calls delete in its destructor
- but...STL makes many copies
	- lots of destructors are invoked
	- **•** argh!!!! \$#@#\$!

```
#include <vector>
#include <algorithm>
```
**using namespace std;**

```
class Integer {
public:
  Integer(int *x) : x_(x) { }
  ~Integer() { delete x_; }
```

```
 bool operator<(const Integer &rhs)
    const {
     return *x_ < *(rhs.x_);
   }
 private:
   int *x_;
};
main() {
```

```
 vector<Integer> v;
 Integer i1(new int(2));
 Integer i2(new int(3));
```
**}**

```
 v.push_back(i1); // ok...
 v.push_back(i2); // hmm....
 // much pain...
 sort(v.begin(), v.end());
```
## What we really want...

#### A smarter wrapper

- contains a pointer, similar to the last slide
- overrides the copy constructor, assignment operator
	- to track # of copies of the wrapped pointer that have been made
	- ‣ a "reference count"
- has a smart destructor
	- ‣ decrements the reference count
	- ‣ calls delete if reference count falls to zero
- overrides **->** and \* so it feels like a pointer

# smart pointers

We'll pick this topic up after the midterm. :)

## Exercise 1

Design a class hierarchy to represent shapes:

- examples of shapes: Circle, Triangle, Square

Implement methods that:

- construct shapes
- move a shape (i.e., add (x, y) to the shape position)
- returns the centroid of the shape
- returns the area of the shape
- Print( ), which prints out the details of a shape

## Exercise 2

Implement a program that:

- uses your exercise 1
	- ‣ constructs a vector of shapes
	- ‣ sorts the vector according to the area of the shape
	- ‣ prints out each member of the vector
- notes:
	- ‣ to avoid slicing, you'll have to store pointers in the vector
	- ‣ to be able to sort, you'll have to implement a wrapper for the pointers, and you'll have to override the "<" operator

#### See you on Friday!